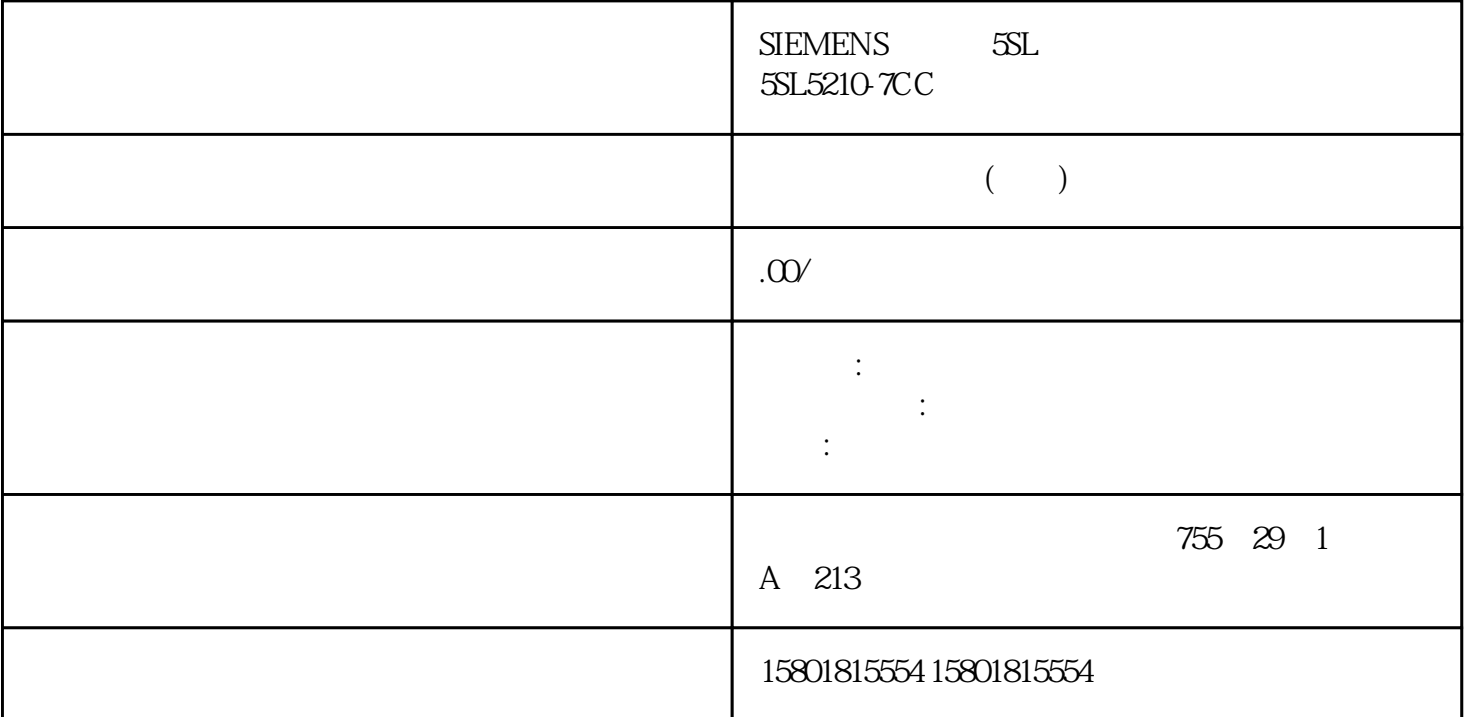

 $32\text{DO}$  8 24 V  $DC$   $0.5A$ 16x24VDC/0.5A BA(6ES7522-1BH10-0AA0)  $U$ S7-1500/ET 200MP STEP 7  $\sqrt{2}$ DQ 32x24VDC/0.5A BA STEP 7 (TIA Portal) GSD 文件组态模块。 使用 GSD 文件组态模块时,可使用不同的简短标识/模块名来表示组态。  $1 \times 32$  DQ 32x24VDC/0.5A BA  $1 \times 32$  $a^*$  a d"  $QBa^*$  a 4 x 8 DQ  $32x24VDC$   $\sqrt{0.5A}$  BA S  $4 \times 8$  $\overline{a}$ IO  $1$  x  $32$  and  $4$  and  $1 \times 32$  DQ 32x24VDC/0.5A BA MSO  $1 \times 32$  Shared Output, MSO 0 31  $0$  31  $4$  IO  $1$  IO 0 31 2 3 4 IO 0 31 IO  $({\rm Quality})$ Information, QI) 1  $\overline{0}$ 

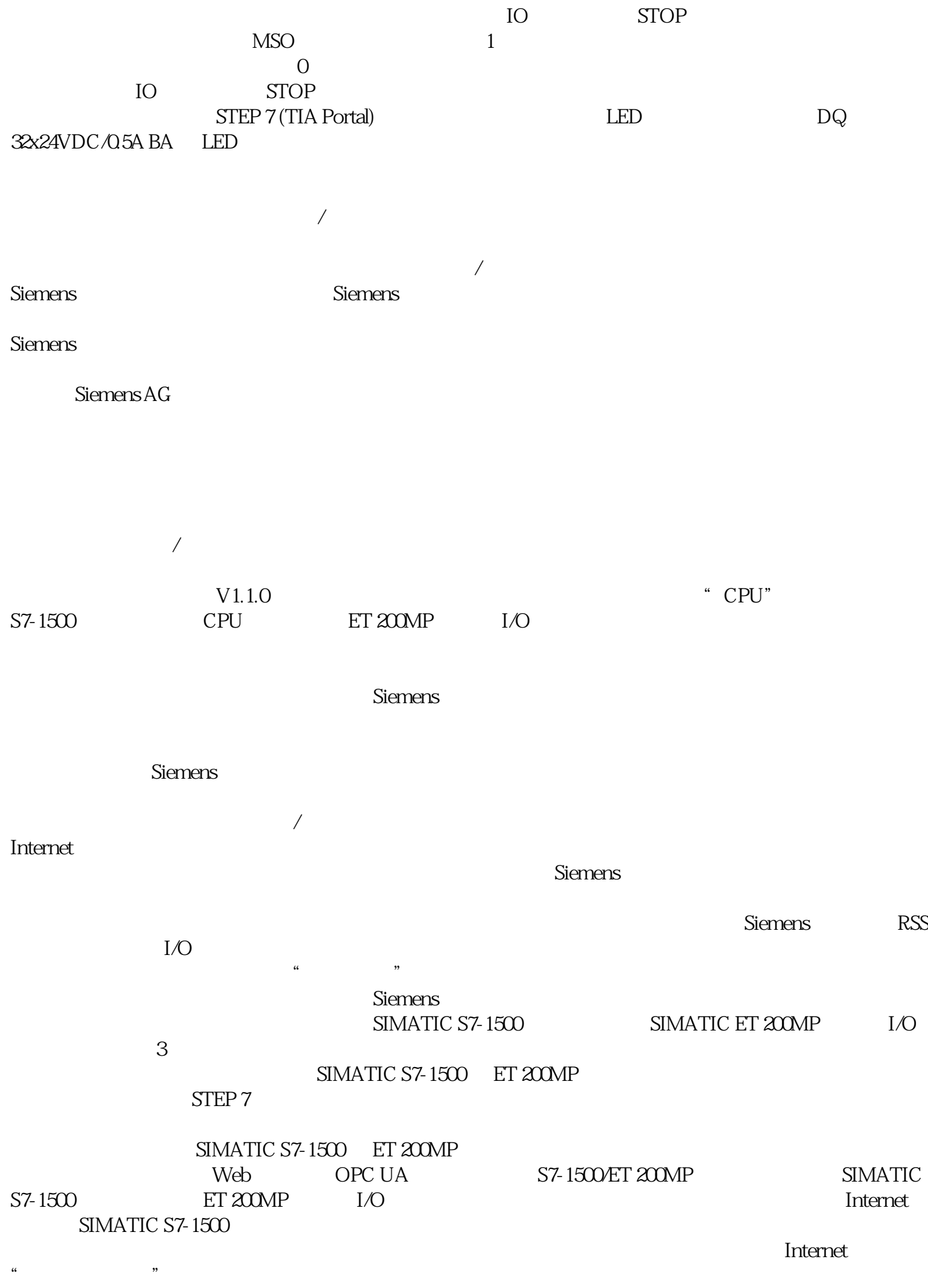

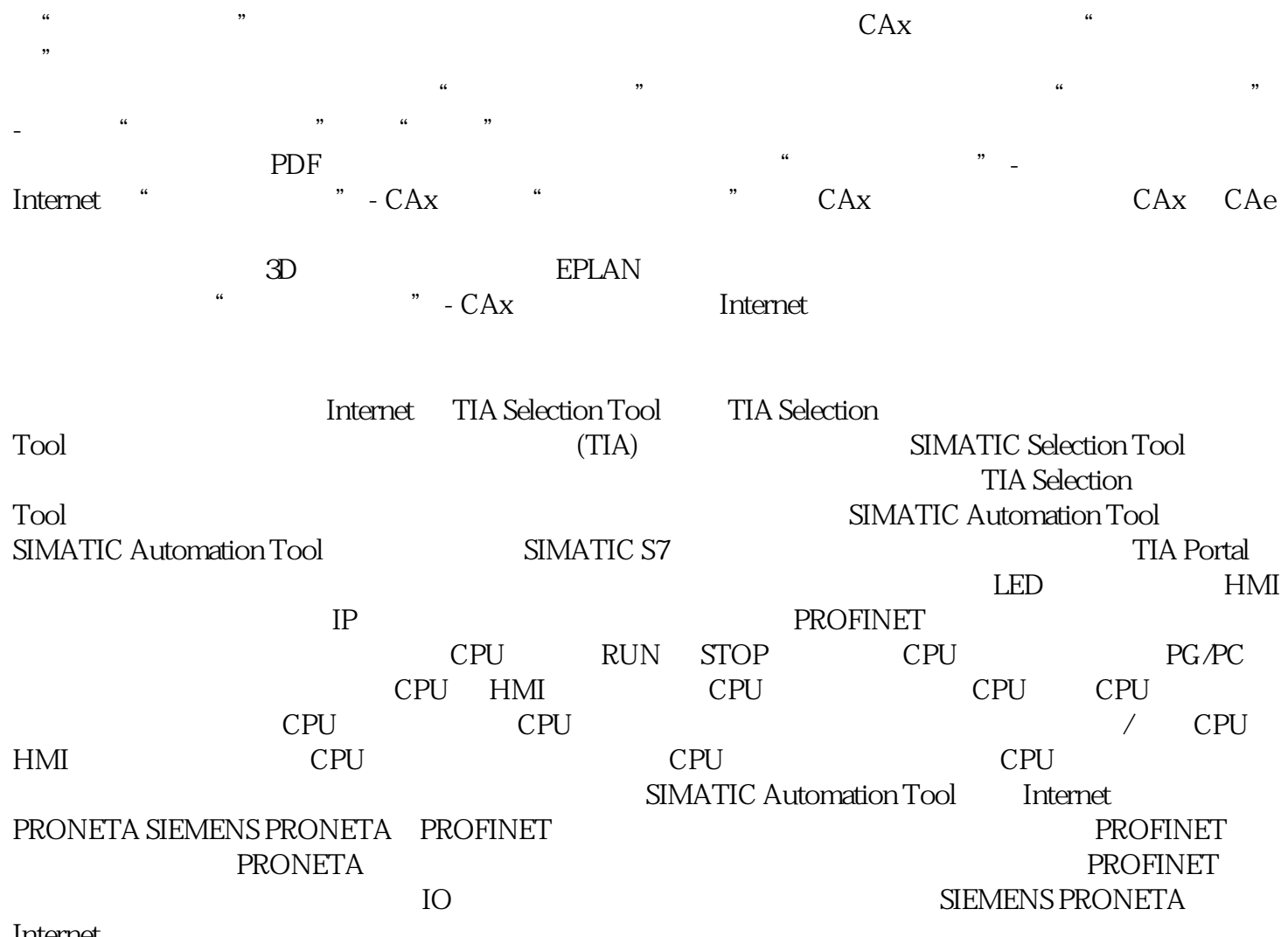

 $\alpha$  (  $\alpha$  ),  $\beta$  ),  $\alpha$  (  $\alpha$  ),  $\beta$  (  $\alpha$  ),  $\beta$  (  $\alpha$  ),  $\beta$  (  $\alpha$  ),  $\beta$  (  $\alpha$  ),  $\beta$  (  $\alpha$  ),  $\beta$  (  $\alpha$  ),  $\beta$  (  $\alpha$  ),  $\beta$  (  $\alpha$  ),  $\beta$  (  $\alpha$  ),  $\beta$  (  $\alpha$  ),  $\alpha$  (  $\alpha$  ),  $\alpha$  (  $\alpha$  ),  $\alpha$ 

Internet